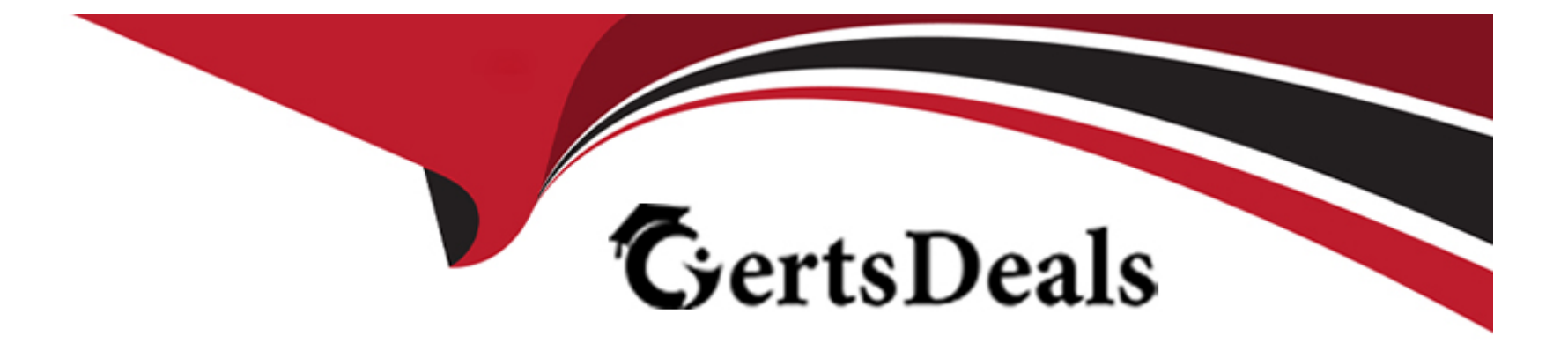

# **Free Questions for JN0-682 by certsdeals**

# **Shared by Ballard on 05-09-2022**

**For More Free Questions and Preparation Resources**

**Check the Links on Last Page**

#### **Question Type: MultipleChoice**

#### Exhibit.

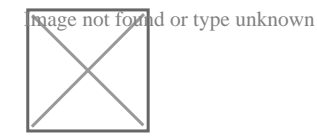

Referring to the exhibit, what effect does EVPN core isolation have?

### **Options:**

- **A)** Leaf 1 will send a pause frame to each connected host.
- **B)** Leaf 1 will place the interfaces to connected hosts into LACP passive mode.
- **C)** Leaf 1 will take down all revenue interfaces.
- **D)** Spine 1 will block all traffic.

#### **Answer:**

#### **Question Type: MultipleChoice**

You are asked to enable visibility into your EVPN-VXLAN network traffic by monitoring traffic continuously. Which two statements are correct in this scenario? (Choose two.)

### **Options:**

- **A)** You cannot enable sFlow monitoring on each interface individually.
- **B)** The sFlow agent is installed by default on your OFX Series switch.
- **C)** You must enable sFlow monitoring on each interface individually.
- **D)** The sFlow agent needs to be manually installed on your QFX Series switch.

#### **Answer:**

B, C

# **Question 3**

**Question Type: MultipleChoice**

#### Exhibit.

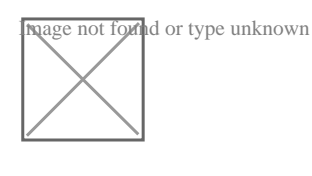

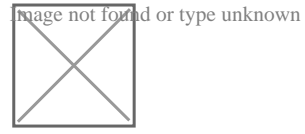

The configuration shown in the exhibit is intended to set up assisted replication but will not commit.

Which action will create a valid configuration in this situation?

### **Options:**

- **A)** Change the 10.0 address to 192.168.100.1 primary.
- **B)** Change the replicator inet address to 192.168.100.101.
- **C)** Delete replicator inet 192.168.100.1.
- **D)** Change the replicator inet address to 192.168.100. 51.

#### **Answer:**

#### B

#### **Question Type: MultipleChoice**

#### Exhibit.

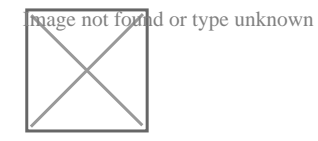

You are troubleshooting a problem with traffic not reaching a remote VTEP

Referring to the exhibit, what is the reason for the problem?

#### **Options:**

- **A)** A conflict exists with the VLAN-to-VNI mapping.
- **B)** The local VTEP is misconfigured with the wrong VNI.
- **C)** No VTEP is configured on peer 192.0.2.20.
- **D)** The remote VTEP does not have the correct VNI configured.

#### **Answer:**

D

#### **Question Type: MultipleChoice**

Exhibit.

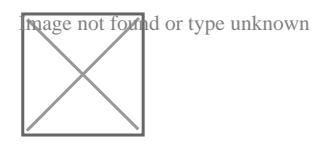

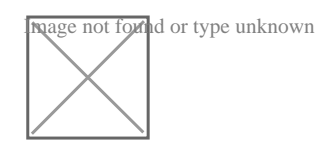

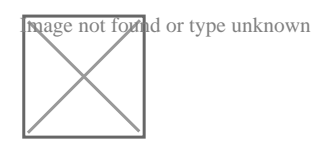

You are troubleshooting a connectivity issue across a VXLAN overlay network. In the exhibit, you are using the ping overlay command from a local VTEP residing on a OFX 5120 to a remote VTEP residing on a separate QFX5120.

What is the problem in this situation?

### **Options:**

- **A)** The VXLAN controller is down.
- **B)** VXLAN VN1100 is not configured on the local VTEP
- **C)** VXLAN VN1100 is not configured on the remote VTEP.
- **D)** VXLAN VN1100 is not configured on both end points.

#### **Answer:**

 $\overline{C}$ 

### **Question 6**

**Question Type: MultipleChoice**

#### Exhibit.

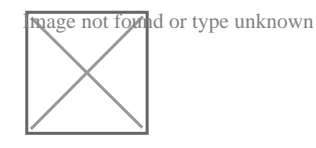

You choose the EBGP design shown in the exhibit as your IP fabric design. You must ensure that both routes received by the spine nodes will be used for ECMP forwarding

Which BGP parameter would need to be added to the EBGP configuration of the spine nodes to achieve this goal?

### **Options:**

- **A)** multipath
- **B)** multihop
- **C)** add-path
- **D)** multipath multiple-as

### **Answer:**

D

# **Question 7**

#### **Question Type: MultipleChoice**

Exhibit.

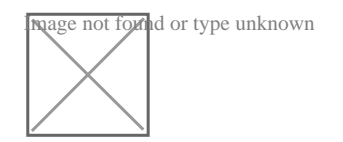

A VXLAN has been created between devices leaf1 and Ieaf3.

Referring to the exhibit, which statement is true?

#### **Options:**

**A)** Traffic sent from host1 to host2 will be dropped on Ieaf3.

**B)** Traffic sent from host1 to host2 will be tagged with VLAN ID 100 when exiting leaf3.

**C)** Traffic sent from host1 to host2 will be tagged with VLAN ID 200 when exiting leaf3.

**D)** Traffic sent from host1 to host2 will be dropped on leaf1.

#### **Answer:**

#### B

# **Question 8**

#### **Question Type: MultipleChoice**

Exhibit.

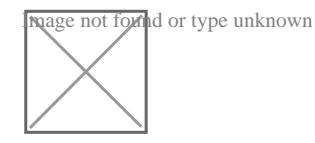

Referring to the exhibit, you must advertise the Io0.12 interface as a type-5 route.

#### **Options:**

- **A)** Configure auto-export under the routing instance.
- **B)** Configure a vrf-export policy to advertise the interface route under the routing instance.
- **C)** Configure an export policy to advertise the interface route under protocols evpn.
- **D)** Configure vrf-table-label under the routing instance.

#### **Answer:**

C

# **Question 9**

**Question Type: MultipleChoice**

Exhibit.

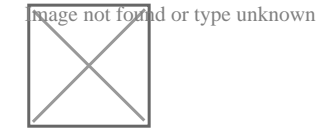

You are attempting to configure filter-based forwarding in your data center. All traffic from Host1 that is going to Host2 should be inspected by the data center firewall. You have verified that the traffic is being forwarded from router leaf L1's VRF-1 to its INSPECT-VRF. however, the traffic is not reaching service L2.

Referring to the exhibit, which two steps should you take to troubleshoot the problem? (choose two.)

#### **Options:**

**A)** Examine the INSPECT-VRF.evpn 0 route table on L1 for a default route that will direct the traffic to L2.

**B)** Examine the INSPECT-VRF.inet. 0 route table on L1 for a default route that will direct the traffic to L2.

**C)** Ensure that VRF-1 and INSPECT-VRF route targets on L1 and L2 match.

**D)** Ensure that the route target in the INSPECT-VRF of L1 matches the route target of the INSPECT-VRF of L2.

#### **Answer:**

B, D

# **Question 10**

**Question Type: MultipleChoice**

### Exhibit.

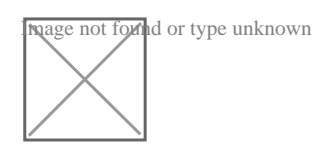

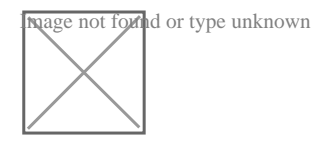

You administer an EVPN-VXLAN fabric. You notice that there is no VXLAN traffic forwarding through the network.

Referring to the exhibit, which modification will solve the problem?

### **Options:**

A) set firewall family inet filter allow-BGP term 1 from protocol udp set firewall family inet filter allow-BGP term 1 from destination-port 4789

**B)** set interfaces et-0/0/49 unit 0 family vxlan

**C)** set interfaces et-0/0/49 unit 0 family vpls

**D)** set firewall family inet filter allow-BGP term 1 from protocol tcp set firewall family inet filter allow-BGP term 1 from destination-port 4789

### **Answer:**

A

#### **Question Type: MultipleChoice**

Exhibit.

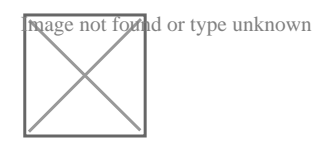

Referring to the exhibit, what happens when you initiate ZTP on a QFX5120 switch running Junos 21.3R1.9?

#### **Options:**

- **A)** ZTP skips both the Junos installation and the configuration.
- **B)** ZTP performs the Junos installation but skips the configuration.
- **C)** ZTP performs both the Junos installation and the configuration.
- **D)** ZTP skips the Junos installation but applies the configuration.

### **Answer:**

To Get Premium Files for JN0-682 Visit

[https://www.p2pexams.com/products/jn0-68](https://www.p2pexams.com/products/JN0-682)2

For More Free Questions Visit <https://www.p2pexams.com/juniper/pdf/jn0-682>